## **入門編 5ーA. 3Dモデルーメソッドープログラム一覧**

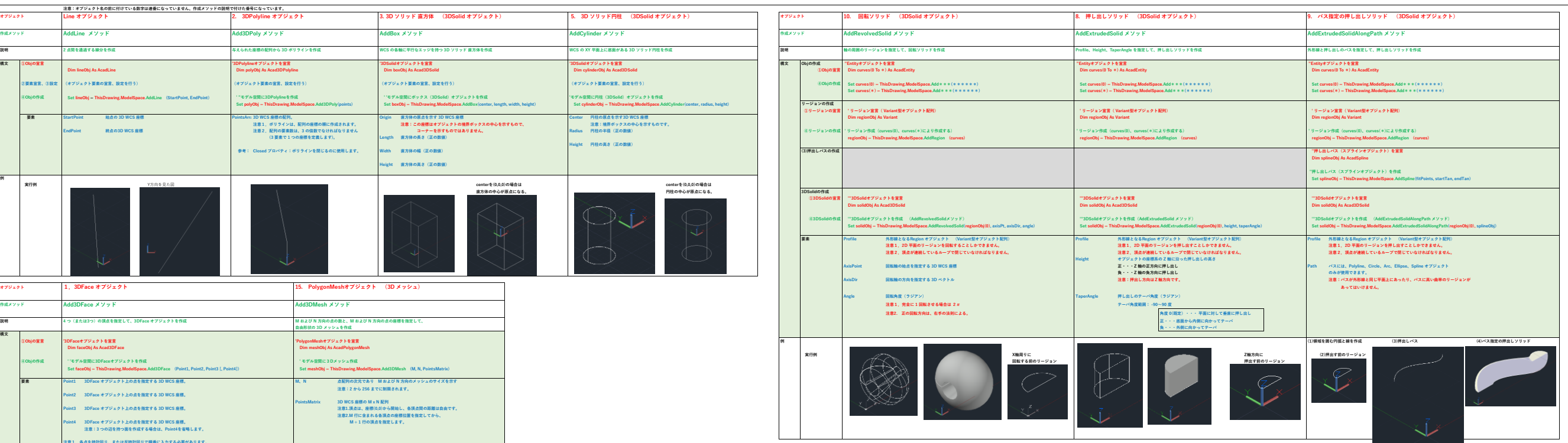

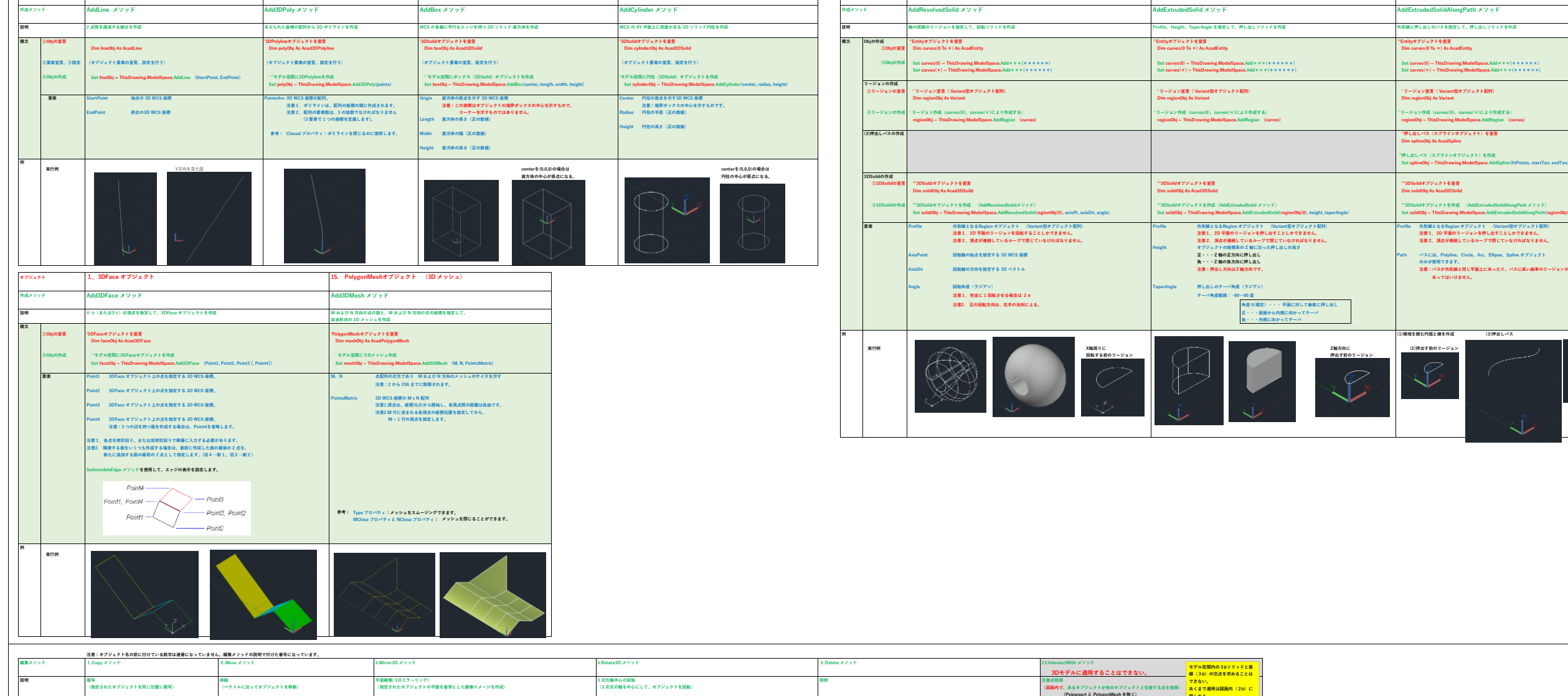

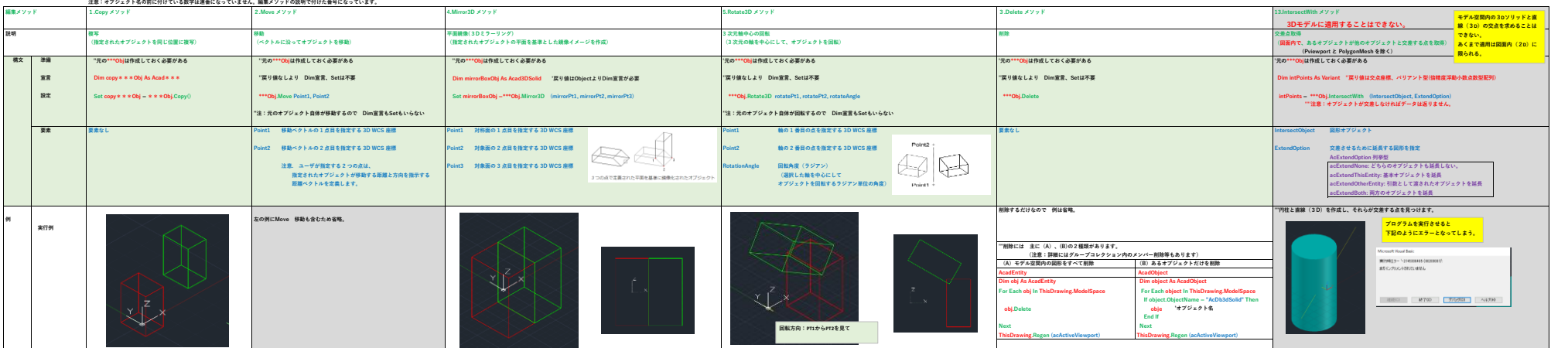

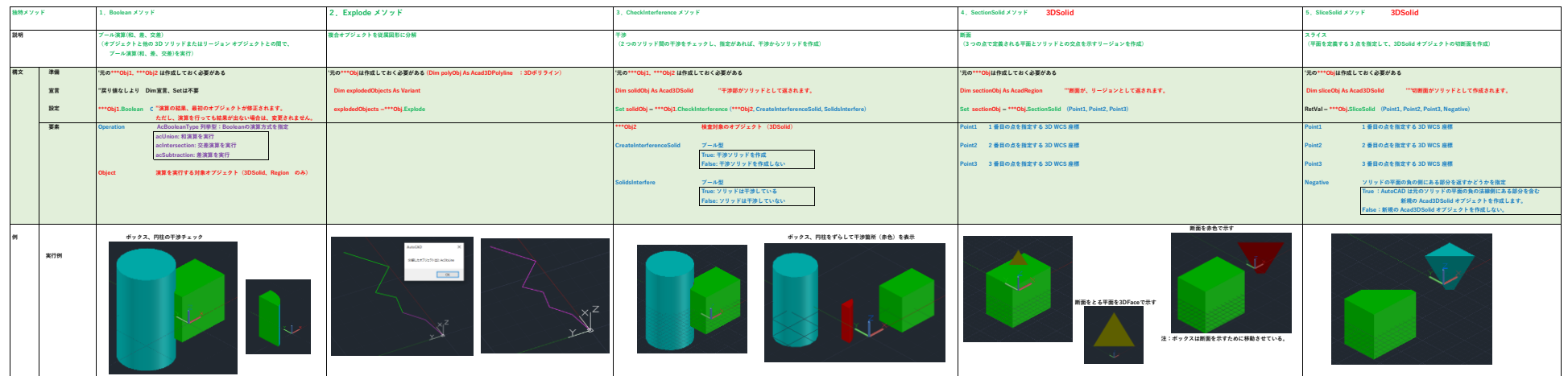